## **Issues**

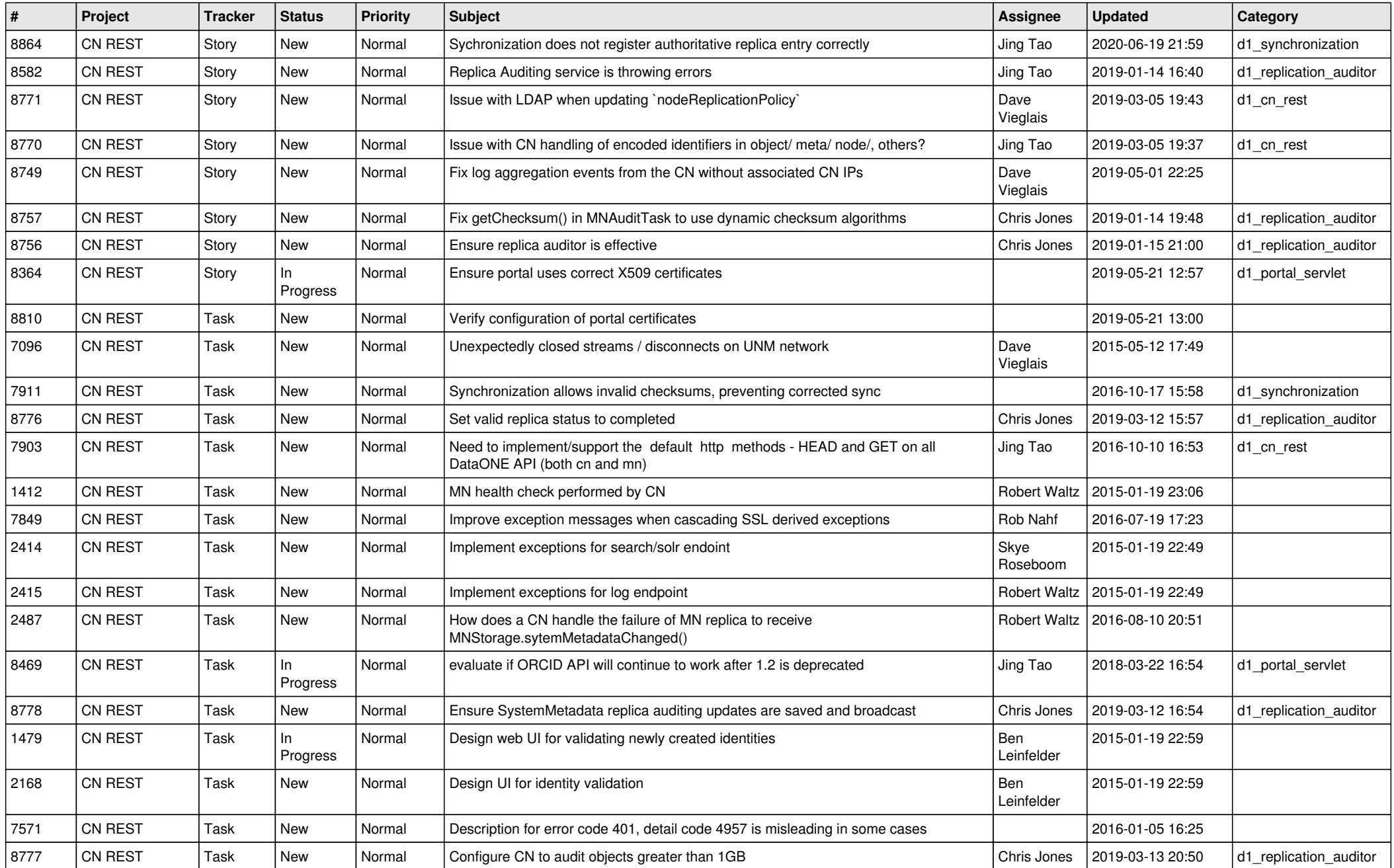

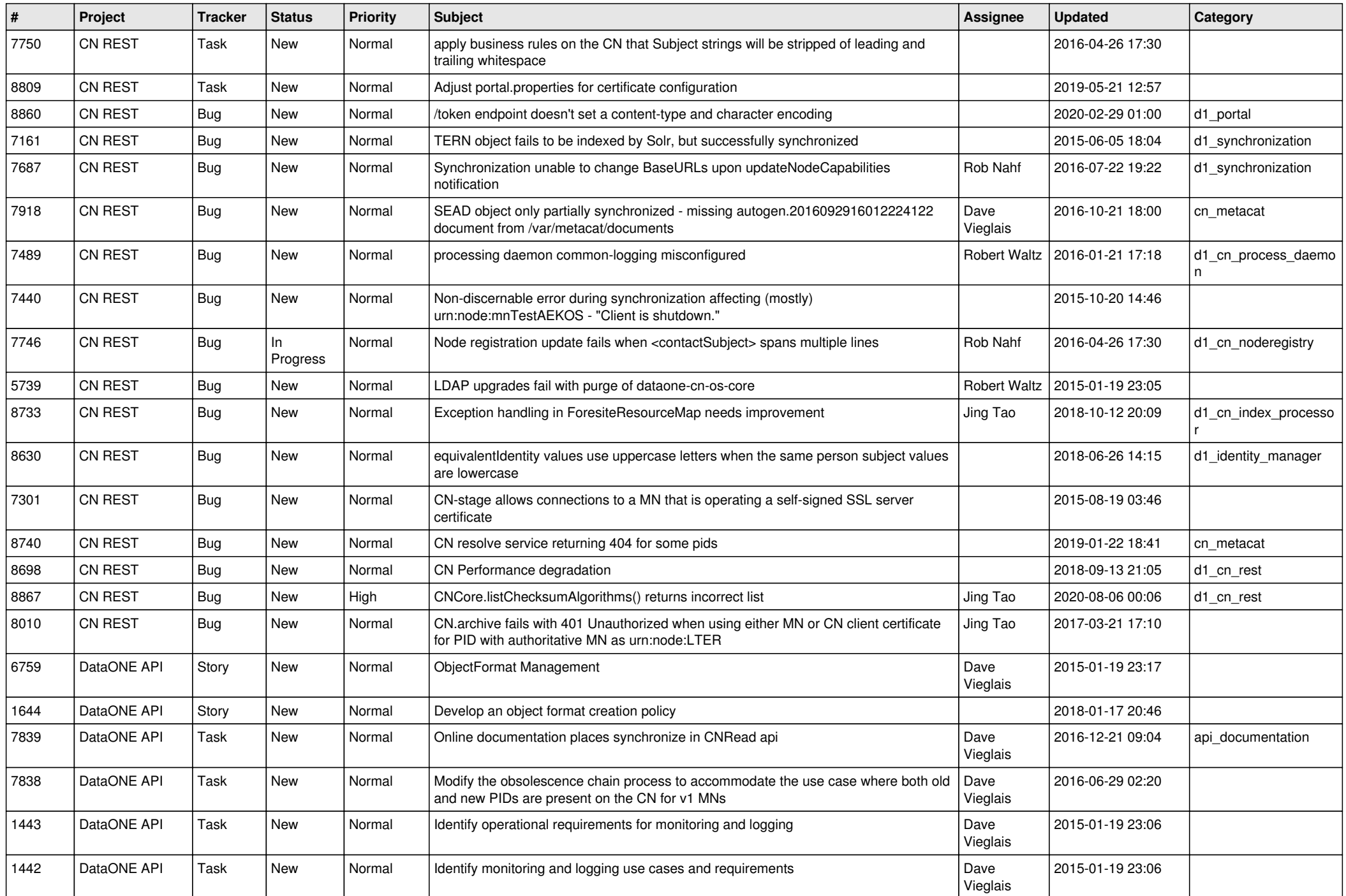

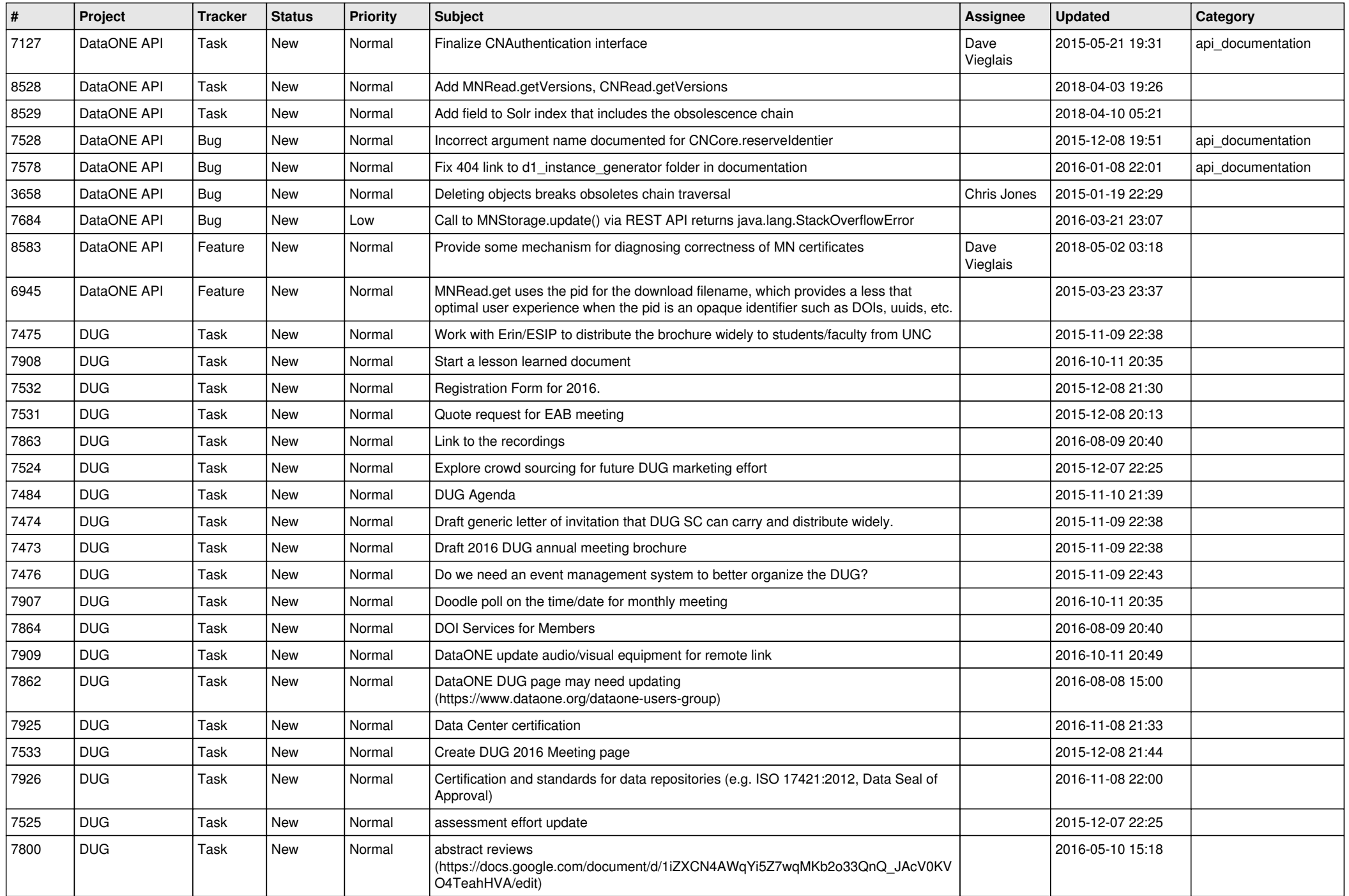

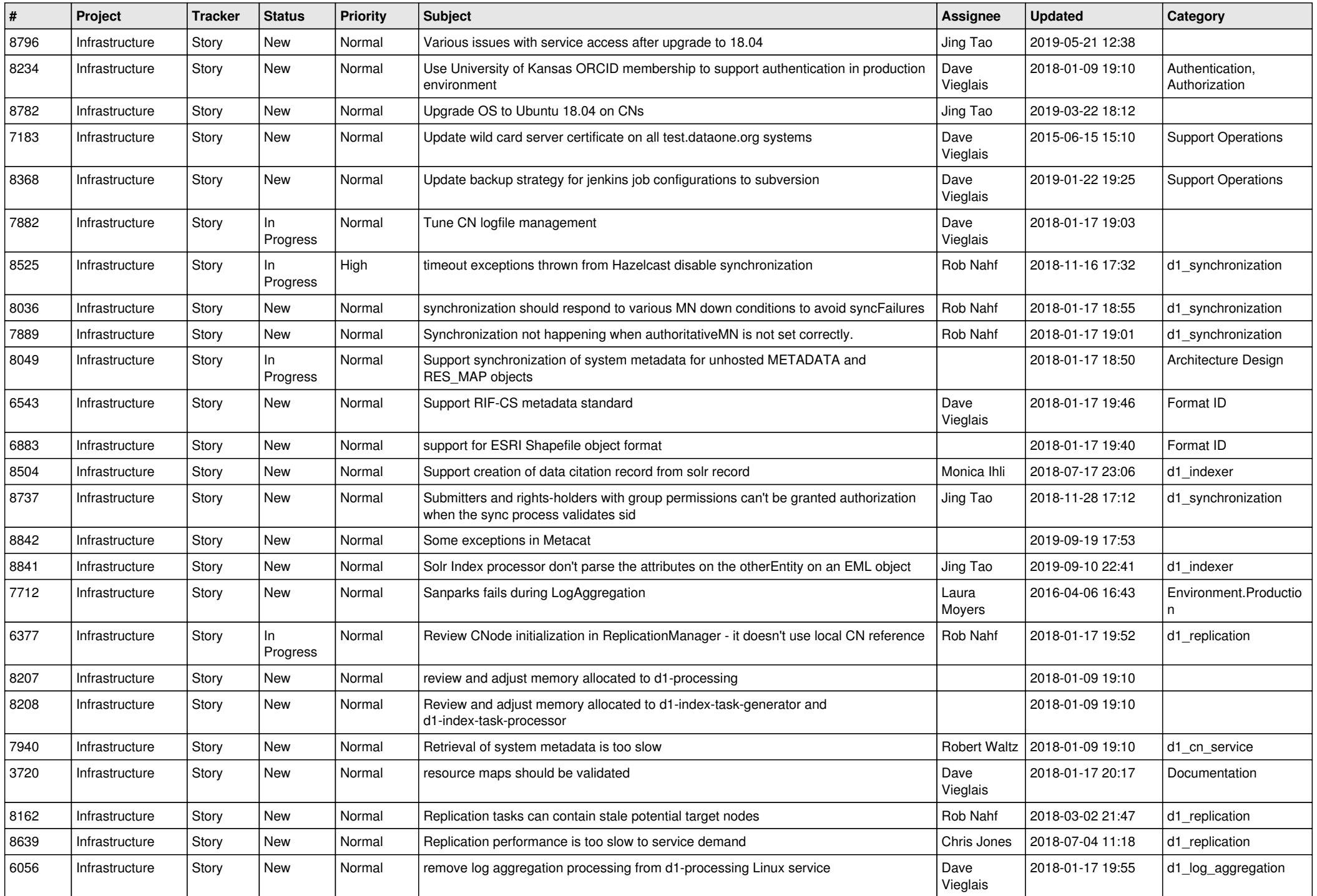

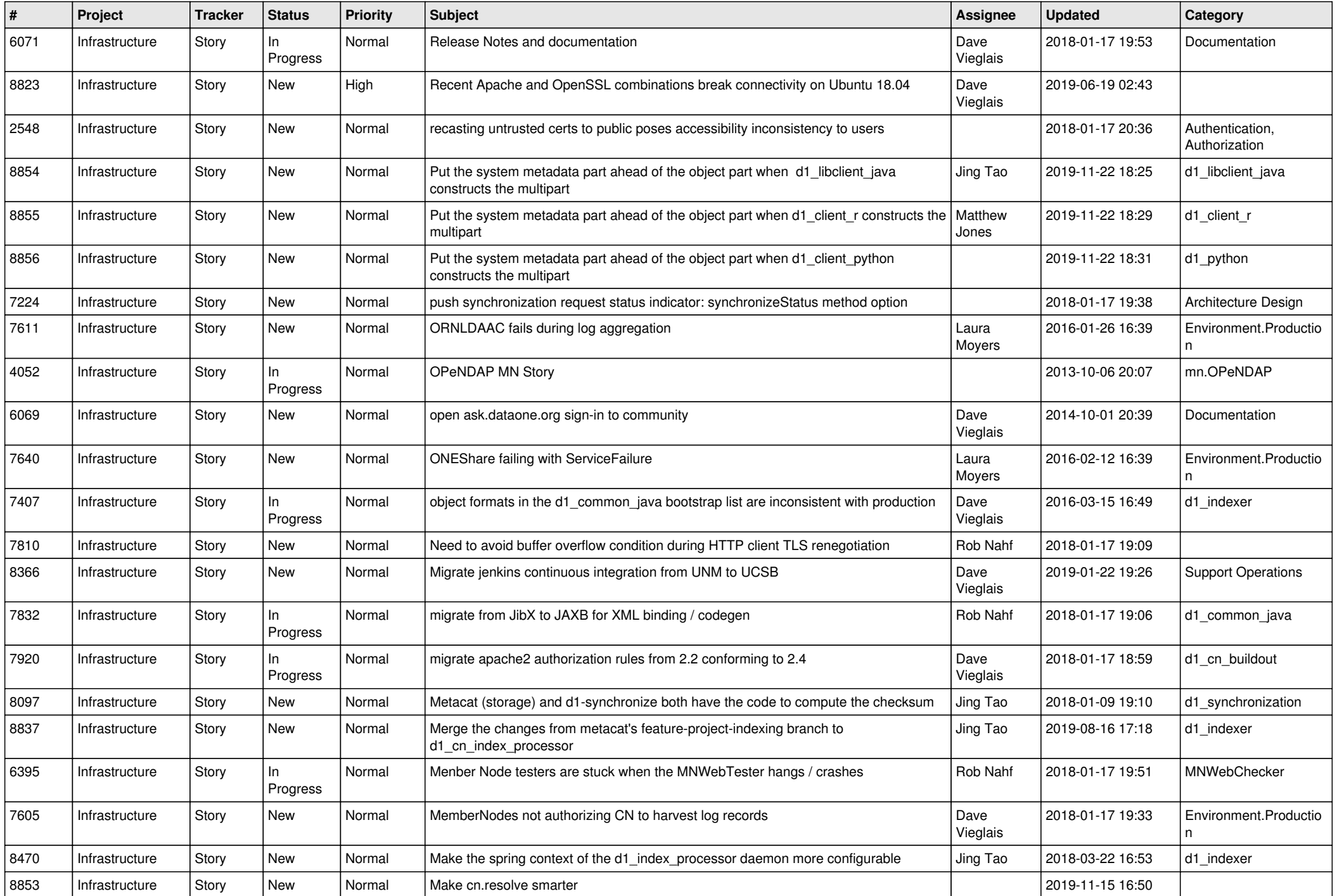

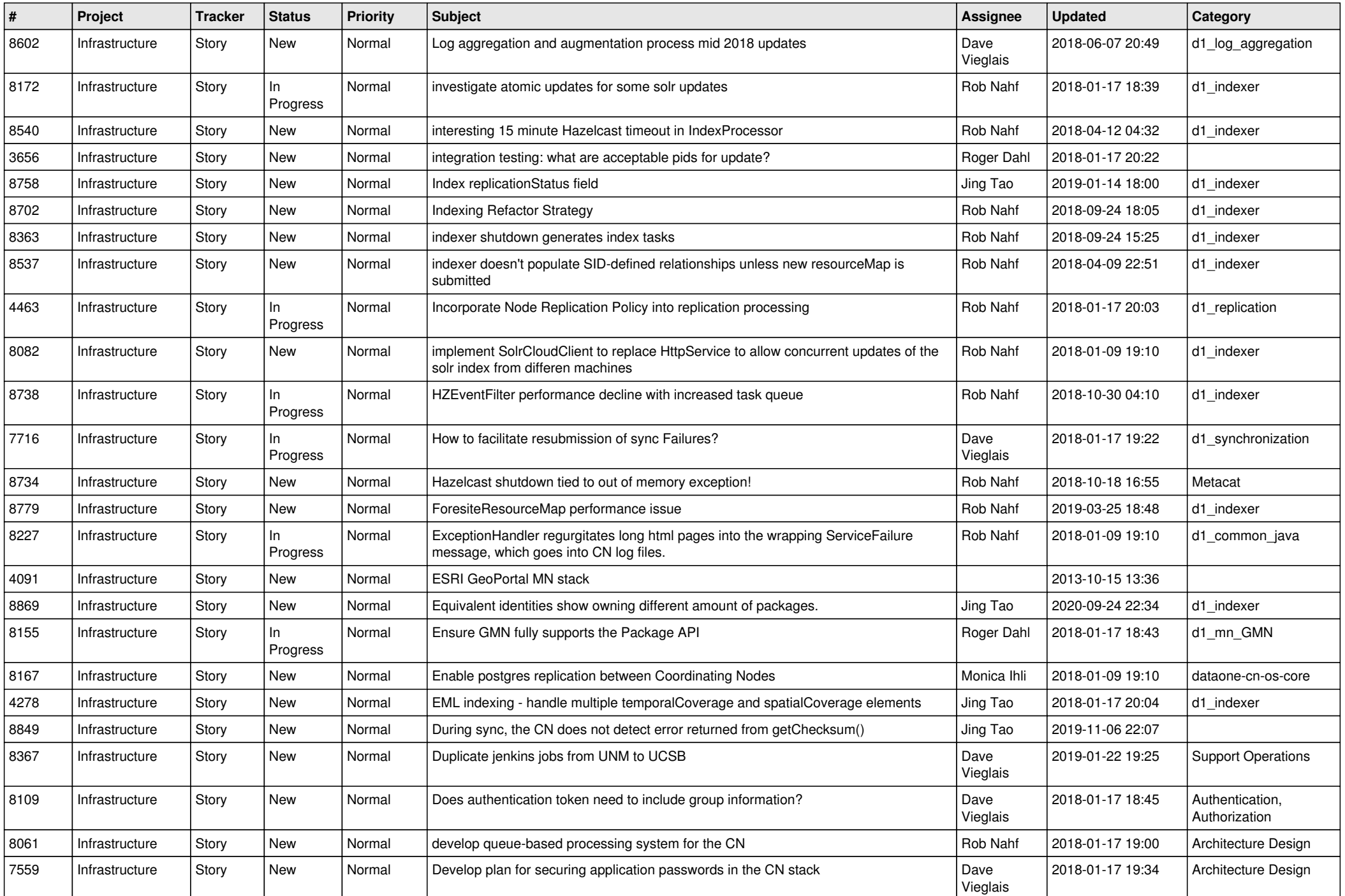

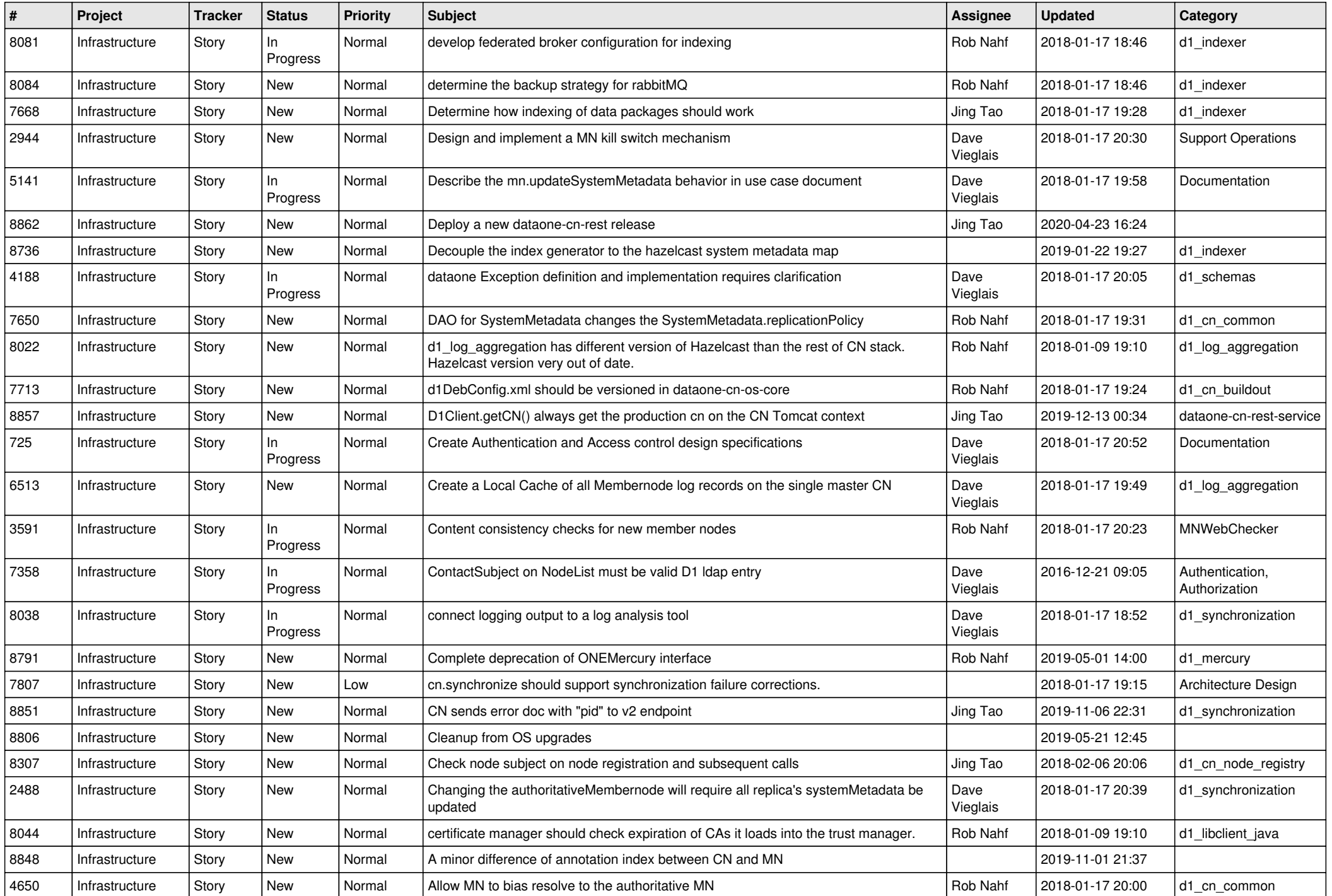

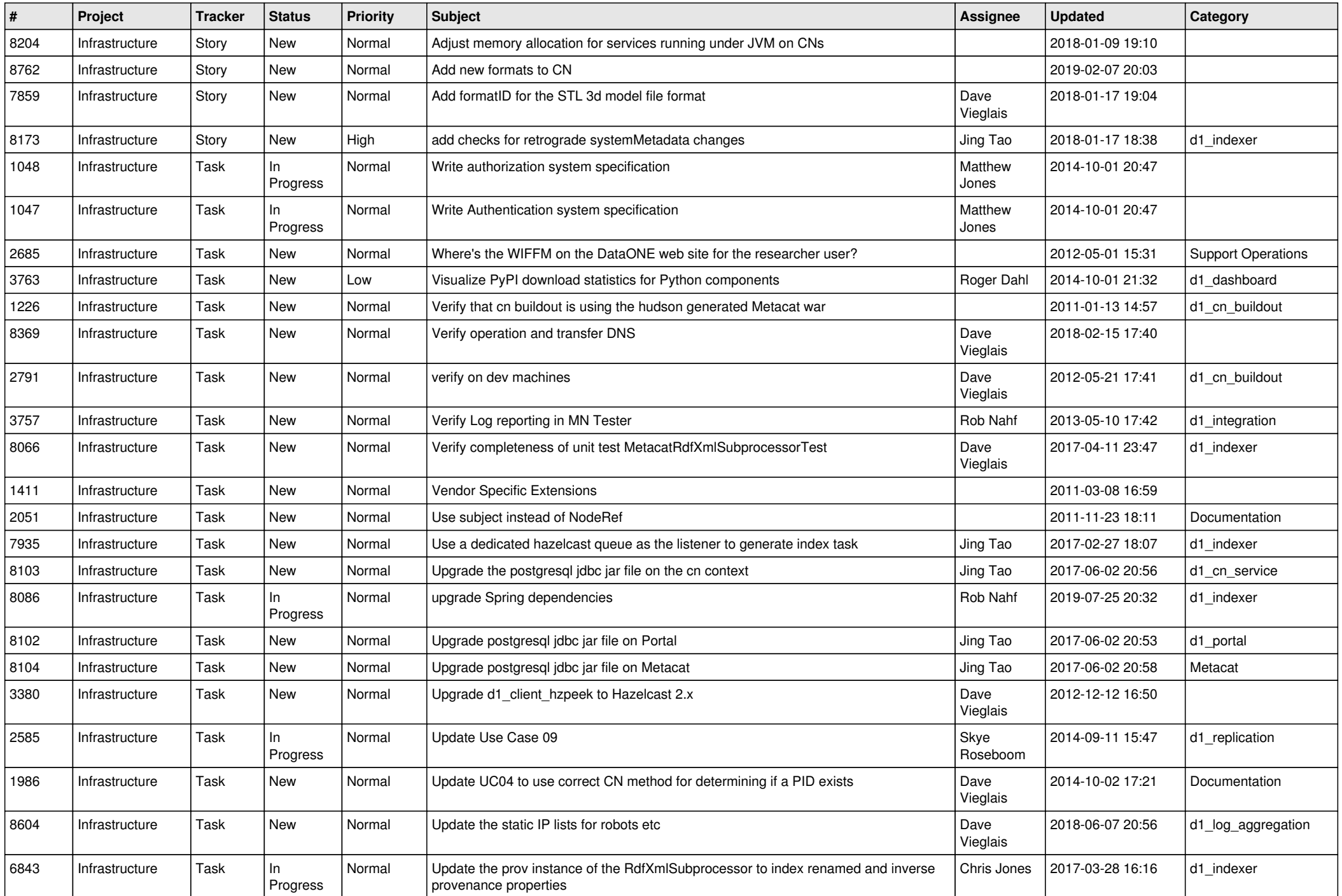

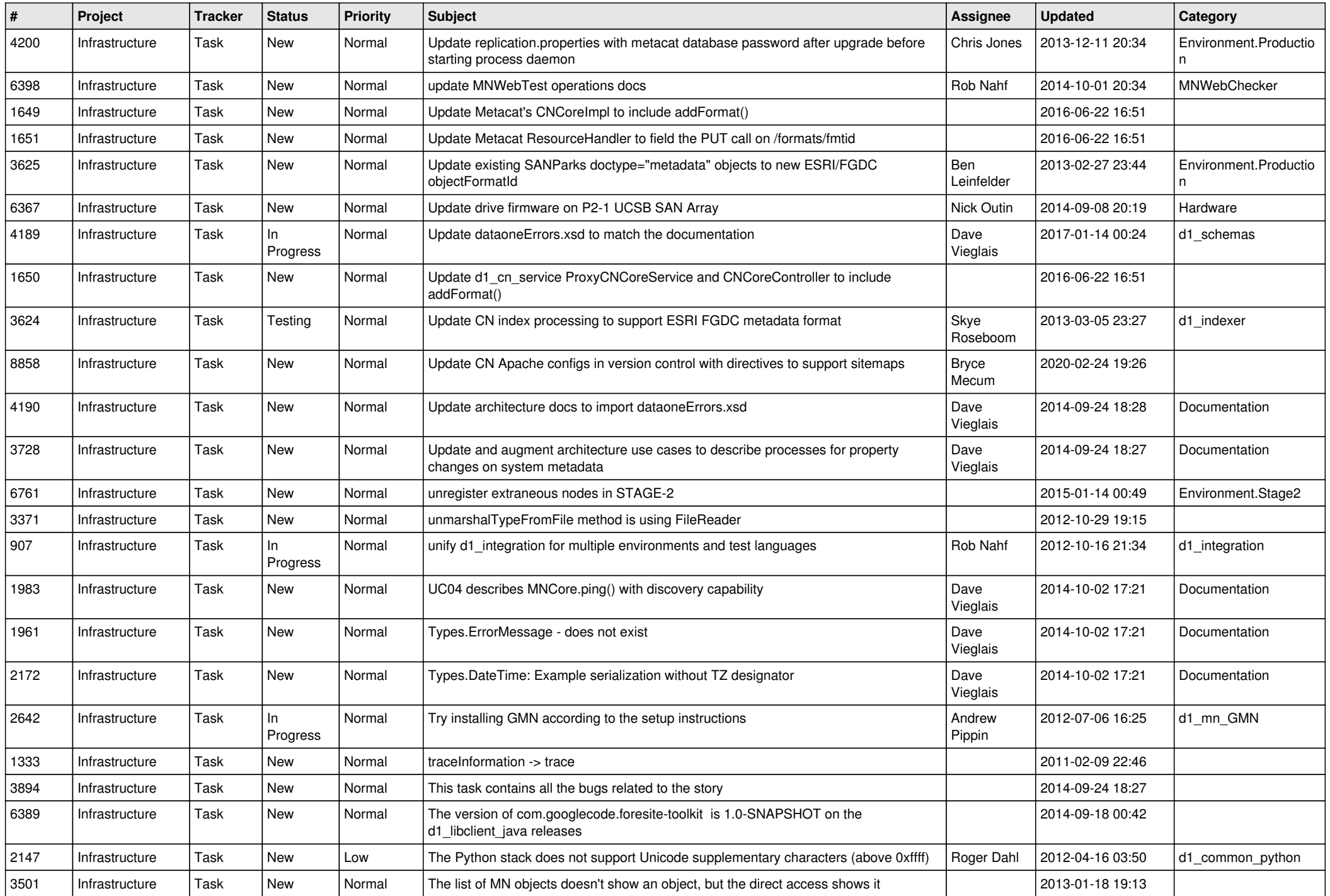

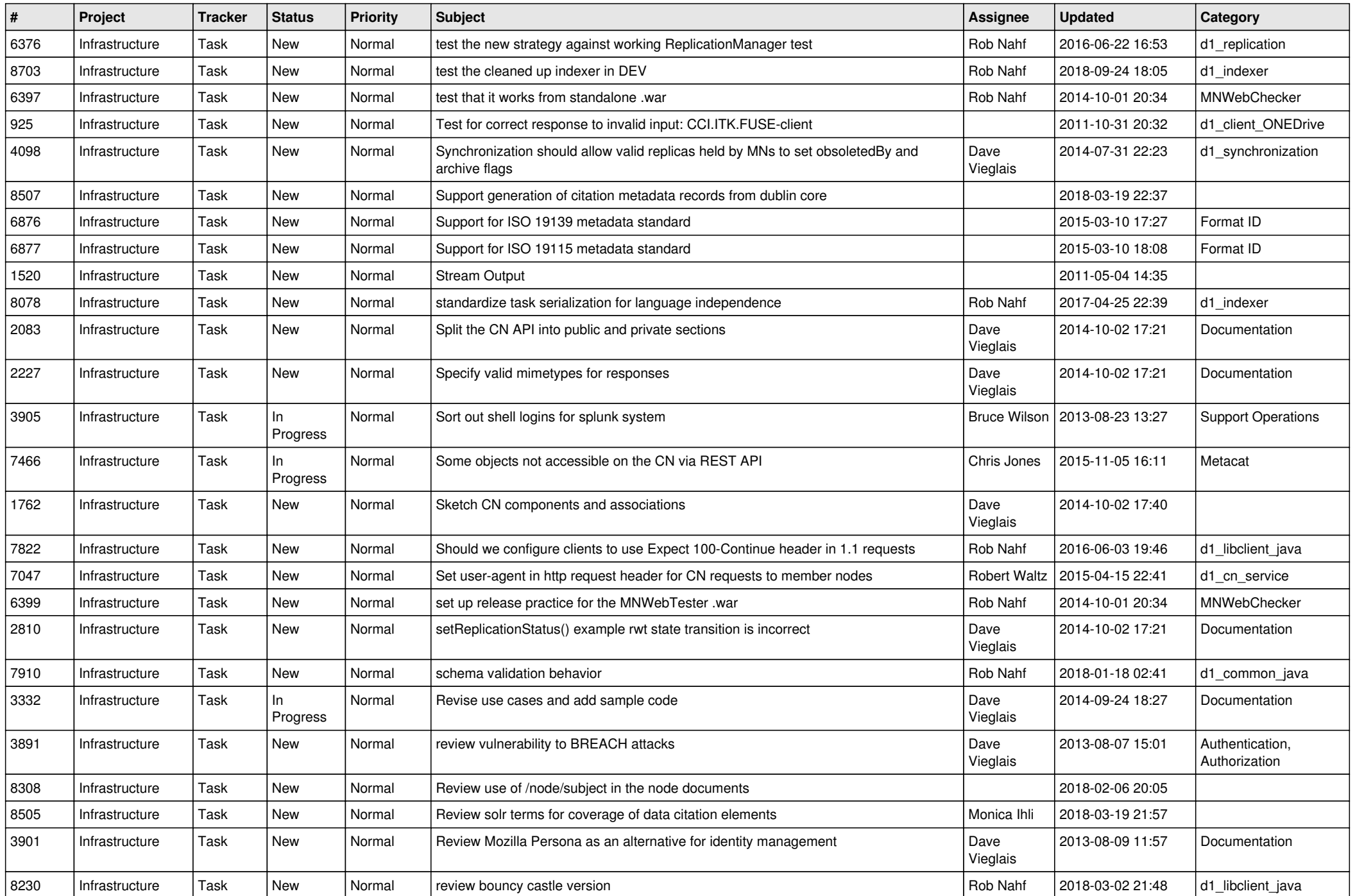

![](_page_10_Picture_528.jpeg)

![](_page_11_Picture_527.jpeg)

![](_page_12_Picture_526.jpeg)

![](_page_13_Picture_487.jpeg)

![](_page_14_Picture_513.jpeg)

![](_page_15_Picture_529.jpeg)

![](_page_16_Picture_501.jpeg)

![](_page_17_Picture_541.jpeg)

![](_page_18_Picture_479.jpeg)

![](_page_19_Picture_496.jpeg)

![](_page_20_Picture_426.jpeg)

**...**